# **criar aposta na betano**

- 1. criar aposta na betano
- 2. criar aposta na betano :crash blaze como jogar
- 3. criar aposta na betano :slotomanía gratis

# **criar aposta na betano**

#### Resumo:

**criar aposta na betano : Inscreva-se em mka.arq.br agora e desfrute de recompensas incríveis! Bem-vindo à sua experiência de apostas única!** 

#### contente:

;

itido na Commonwealth da Virgínia, Apenas recentemente e em criar aposta na betano 2024 - A a de Carolina decidiu que o jogo não era mais um risco moral". House Bill 4 é aprovado tornando legal operando casseinos Na Comunidade). Leies do jogadorem{ k 0); Flórida h vabeach: virginia-betaad comarticles": inexploring/gambling (legislati... Rosaie.,

De propriedade da Kaizen Gaming International Ltd, Betano é uma plataforma de apostas portiva a legítima com bônus. BettaNo foi lançado pela primeira vez em criar aposta na betano 2024 - mas

esde então e expandiu-se para vários outros países! Nossa revisãobetanos também u um prêmio que boas–vindas emocionante sobre novos jogadores ou outras ofertaS como mios durante todo o ano: betano Review 2123 Expert Rating For Sports & Casino guarani : comentários rosanos KaizeGaing possui Bitolo George Daskalakies Mentor " ece endeavour.gra : mentores

# **criar aposta na betano :crash blaze como jogar**

Para vivenciar uma experiência de jogo inesquecível e multiplicar os seus ganhos com as apostas desportivas, cada jogador procura obviamente o melhor bookmaker para realizar os seus investimentos. Se cada site de apostas desportivas tem as suas próprias vantagens, algumas sobressaem e devem ser priorizadas para decidir aderir ou não. Nesta página dedicada à designação da melhor casa de apostas, sugerimos um comparativo estabelecido pelos nossos especialistas, totalmente grátis, e que o ajudará na busca da casa de apostas ideal. Se este for um elemento determinante para a criar aposta na betano escolha, não hesite em criar aposta na betano conferir os melhores códigos promocionais de apostas desportivas do momento. O que é uma casa de apostas?

Mas antes de mais, o que é uma casa de apostas ou bookmaker? Se tiver ainda pouca experiência no betting e pouco conhecimento sobre o mundo das apostas online, fique a saber que um bookmaker é um profissional do jogo de dinheiro que nos possibilita ganhar dinheiro apostando em criar aposta na betano eventos desportivos, através de um investimento inicial. Se a maioria era originária do Reino Unido, os bookmakers ou casas de apostas, estão agora implementados em criar aposta na betano todo o mundo e Portugal não é exceção. Primeiro fisicamente nos comércios da Santa Casa por exemplo, mas hoje também online, com o ápice dos sítios internet.

Apostas online, o apogeu das casas de apostas

Hoje em criar aposta na betano dia, as casas de apostas online são as preferidas dos apostadores desportivos. Práticas, simples e intuitivas, estes sites permitem apostar a qualquer hora do dia, nomeadamente desde o surgimento das aplicações para apostas desportivas. O

registo é grátis, sendo que o único dinheiro que deve investir é nas suas apostas.

## **criar aposta na betano**

Você está curioso sobre o valor mínimo de retirada em criar aposta na betano Betano? Não procure mais! Neste artigo, responderemos criar aposta na betano pergunta e fornecer-lhe todos os detalhes que você precisa saber.

#### **criar aposta na betano**

O valor mínimo de retirada em criar aposta na betano Betano é 20. Isso significa que você pode retirar qualquer quantia acima dos R\$20, mas não poderá sacar menos do Quests (R\$ 10,00). Esta prática padrão na indústria online e está no lugar para evitar fraudes ou proteger tanto o jogador quanto os cassino!

#### **Métodos de retirada métodos**

Betano oferece vários métodos de retirada, incluindo cartões e débitos a crédito ou cartão bancário. O método que você escolher dependerá das suas preferências pessoais para o seu país:

- Cartões de crédito e débito: Visa, Mastercard ou Maestro.
- E-wallets: Neteller, Skrill e PayPal.
- Transferências bancárias: transferência bancária, Trustly e Sofort.

#### **Tempos e taxas de retirada.**

Os tempos de retirada e taxas em criar aposta na betano Betano variam dependendo do método que você escolher. Aqui está uma repartição dos horários da saída para cada um:

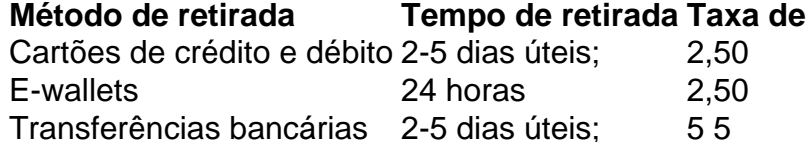

#### **Conclusão**

Em conclusão, o valor mínimo de retirada em criar aposta na betano Betano é 20 e existem vários métodos disponíveis para levantamentos como cartões crédito/débito (cartões eletrônicos), carteira eletrônica ou transferências bancárias. Os tempos do saque variam dependendo da forma escolhida por você). É importante analisar cuidadosamente os termos antes das solicitações dos serviços ao cliente que estão sendo solicitados a retirarem-se caso tenha alguma dúvida sobre isso pode contatar criar aposta na betano equipe no suporte aos clientes com assistência técnica na empresa betanosa!

# **criar aposta na betano :slotomanía gratis**

# **As Olimpiadas na Austrália serão representadas apenas pelas Matildas, depois da eliminação da seleção masculina**

A Austrália 1 não conseguiu se classificar para as Olimpiadas na categoria masculina, logo as

esperanças do país estarão centradas nas Matildas. O 1 time masculino, conhecido como Olyroos, empatou criar aposta na betano 0-0 com o Qatar no último jogo do grupo, na Copa Asiática Sub-23, 1 que serve como torneio de classificação para as Olimpiadas.

Apesar da pressão constante e das 1 oportunidades creationadas, os Olyroos não conseguiram fazer gols e, infelizmente, a vitória não seria o suficiente, pois a Austrália precisava 1 que a Indonésia também perdesse. Em vez disso, a Indonésia venceu o jogo contra a Jordânia por 4-1, apesar de 1 ter perdido anteriormente para a Austrália por 1-0.

O Qatar e a Indonésia passam para 1 a próxima fase, com os três primeiros colocados se classificando para Paris 2024.

### **O jogo da Austrália contra o 1 Qatar**

O time da Austrália enfrentou o Qatar no Al Rayyan's Jassim Bin Hamad Stadium com a 1 esperança de marcar gols e buscar uma chance de classificação. O técnico Tony Vidmar fez três alterações no time, que 1 havia perdido para a Indonésia. No entanto, um dos novos integrantes, Jake Hollman, teve que ser substituído após se lesionar. 1

Apesar do Qatar já ter garantido a classificação, o primeiro tempo foi disputado com cautela. 1 A Austrália, no entanto, teve várias oportunidades claras que poderiam ter marcado a diferença ainda no primeiro tempo.

#### **Tempo Evento**

- 11' Rhys 1 Youlley faz um tiro que é salvo no canto.
- 27' Jacob Italiano faz um tiro acima da trave.
- 35' Nicolas Milanovic cabeceia passando a 1 trave.

Infelizmente, a Austrália não marcou nenhum gol no primeiro tempo e, ao intervalo, descobriu-se que a 1 Indonésia estava vencendo a Jordânia por 2-0. Apesar dos esforços continuados da Austrália para marcar, o jogo permaneceu criar aposta na betano 0-0 1 e, com o passar do tempo, surgiram mais dois gols da Indonésia, encerrando o jogo criar aposta na betano 4-1.

Author: mka.arq.br Subject: criar aposta na betano Keywords: criar aposta na betano Update: 2024/7/24 15:26:47